## SEACISM: A Scalable, Efficient and Accurate Community Ice Sheet Model

Project Members: Kate Evans, ORNL Dana Knoll, Los Alamos J.-F. Lemieux, New York U Jeff Nichols, ORNL Andy Salinger, Sandia Pat Worley, ORNL Trey White\*, NCAR

Consultation/Assistance from: David Holland, NYU Bill Lipscomb, Los Alamos Steve Price, Los Alamos GLIMMER Steering committee

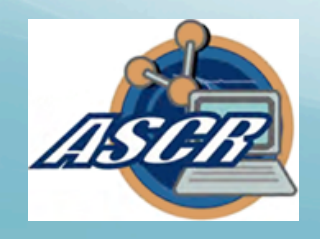

\*SEACISM alumni

OAK RIDGE NATIONAL

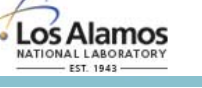

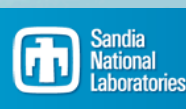

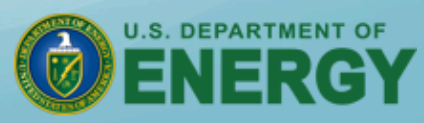

### SEACISM Goal: Provide a state-of-the-art ice sheet model to the climate community

- Implement parallel, scalable capability as soon as possible to allow high-resolution simulations with code extensions with reasonable throughput and accuracy
- Maintain consistency and interaction with the productionlevel CCSM.
- Enable seamless inclusion of incremental developments such as new parameterizations and higherorder flow equations

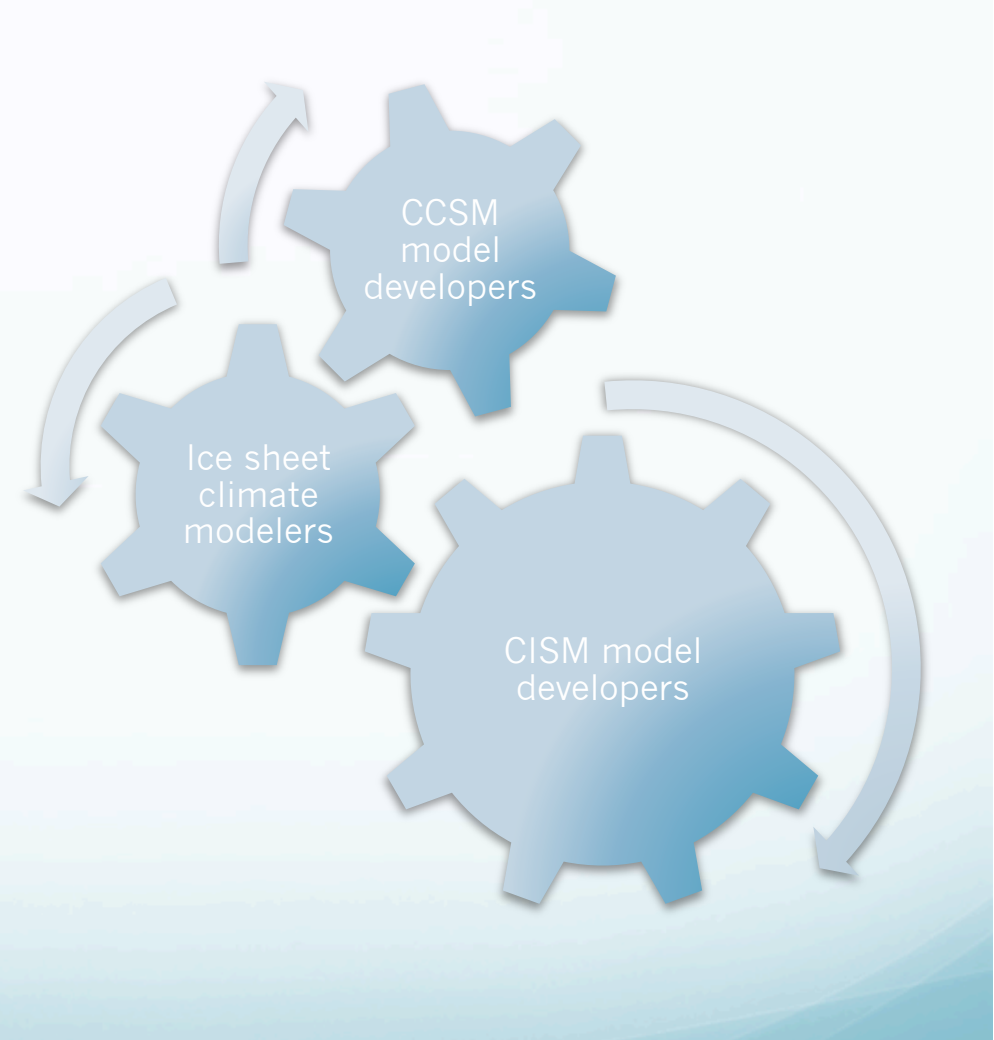

EVENTUAL GOAL: coupled simulations with other climate components

### Glimmer-CISM: The Community Ice Sheet Model

- New version from which we will perform work
- 2 new tests using new physics of ice sheets now available
- Tuned, steady-state simulation using HO velocity solve takes on 5 km grid takes ~2 wks on 1 processor

1.5 million nodes. Each iteration: 1-5 minutes Iteration count: 100's

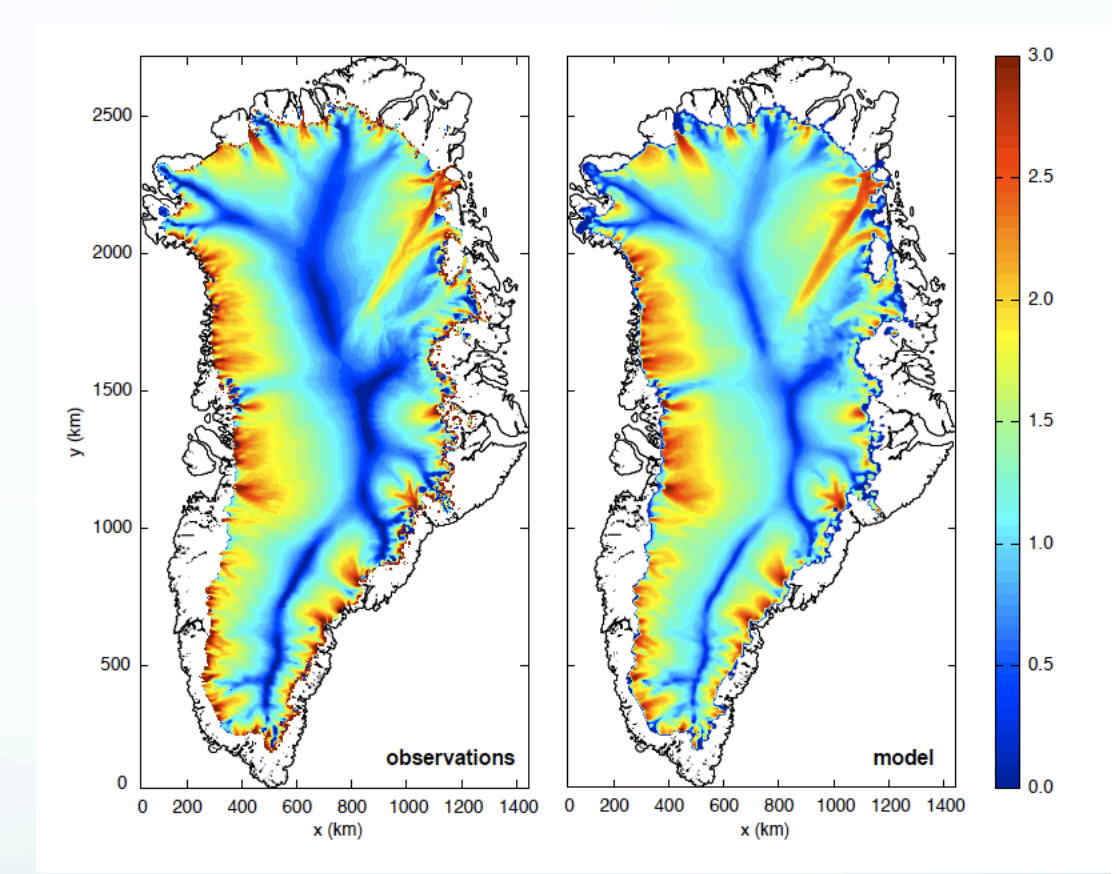

Left panel: Steady-state surface velocity (log of m/yr) based on modern-day observations.

Right panel: Velocity from higher-order flow model with tuned basal parameters.

# Incorporate SEA-Solvers

Solve higher-order ice sheet momentum equations

- Currently Picard, within which GMRES is called to solve velocity components sequentially
- Use Inexact Newton to solve  $F(u) = A(u)u b = 0$  system of nonlinear equations

 u0: initial iterate do  $k = 1, k_{max}$ solve  $J(u^{k-1})\delta u^k = -F(u^{k-1})$  with preconditioned GMRES method  $u^k = u^{k-1} + \delta u^k$ if  $||F(u^k)|| < \gamma_{nl}||F(u^0)||$  stop end do

- Use JFNK approach:  $J(u^{k-1})v \sim (F(u^{k-1}+ \epsilon v) F(u^{k-1}) )$  /  $\epsilon$
- Develop a physics-based preconditioner and combine with multilevel options available through Trilinos

## Preconditioner: the key to solution efficiency

- Physics Based Preconditioning to JFNK produces robust and efficient solution updates for a number of multiphysics applications (fluids, phase transition, chemical transport)
- Combination of physics-based preconditioning with multilevel methods (multigrid, Schwarz) enhances efficiency
	- Enhanced efficiency for a given problem
	- More linear scaling than physics-based preconditioning alone
- Reduce, reuse, recycle
	- Existing Picard solution method as preconditioner within new JFNK solver
	- As Glimmer plans to extend equation set further in the future, existing balanced flow solution can a good physics based preconditioner
- Algebraic multigrid available through Trilinos's ML package to maximize scaling

## JFNK solution method

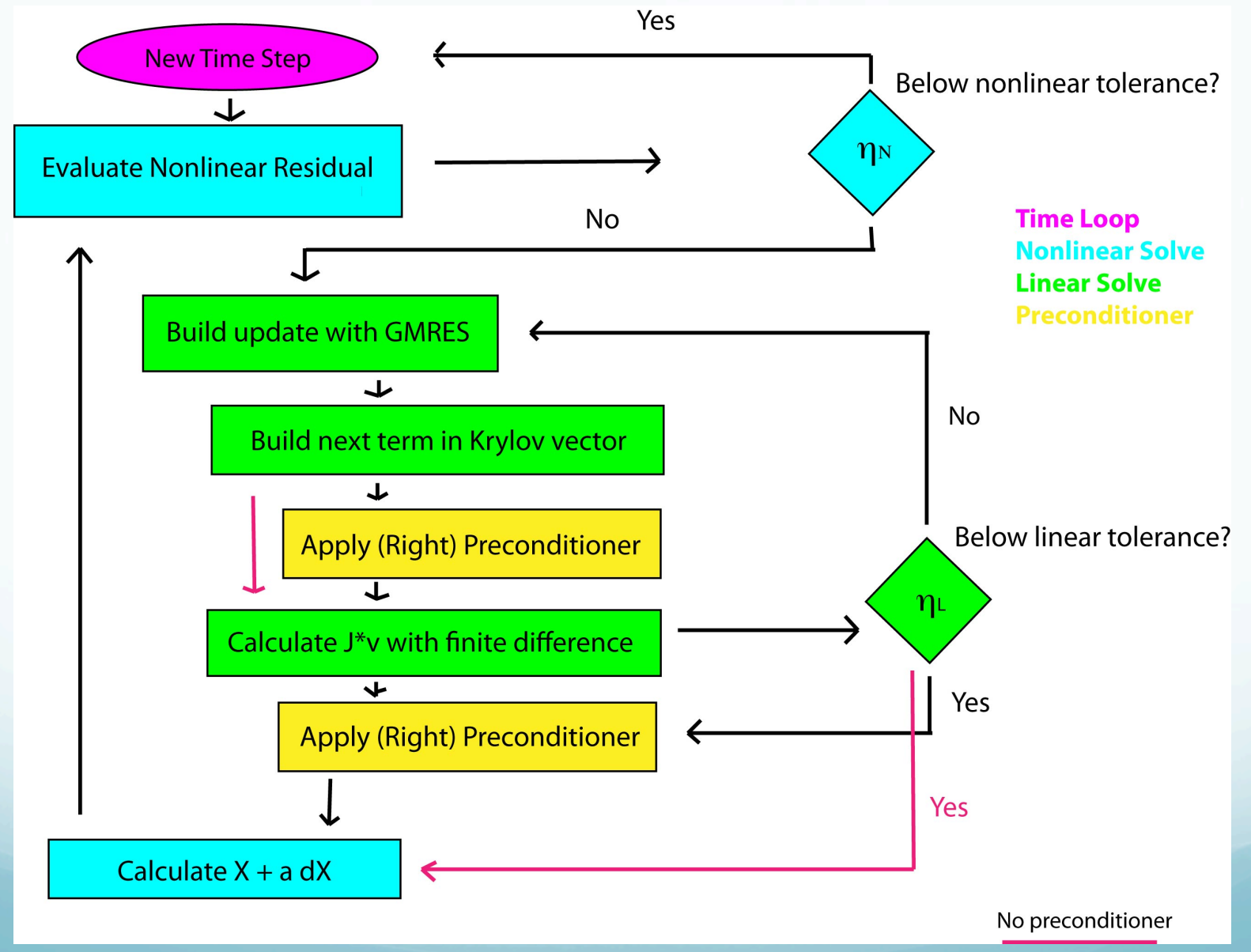

## JFNK progress in Glimmer-CISM\*

- **Improved convergence with the GIS** test case using JFNK with Picard as a preconditioner versus Picard as a solver
- **# GMRES iterations are reduced by** using JFNK, amount is tolerance dependent and will be explored to max performance
- Picard preconditioner produces rather flat growth of iterations with problem size for initial test cases
- JFNK used here will be replaced with Trilinos NOX JFNK, which will link to parallel code

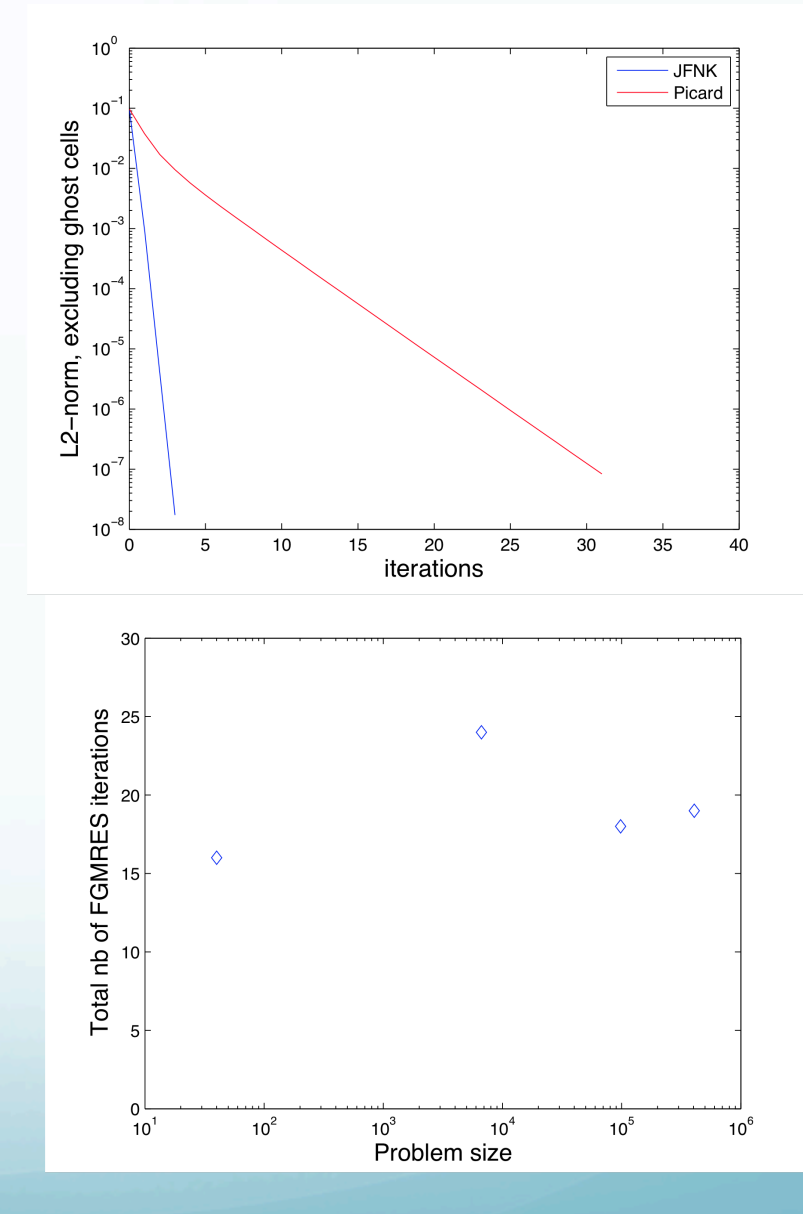

\* Hot off the presses, still validating

# Trilinos Interface in CISM

#### **Incorporating Trilinos**

- **Generalization of matrix type and solver calls** to be changed in the code
	- **•** Expansion of implementation by Jesse Johnson
	- Generic matrix derived type
	- Generic functions to access solvers e.g. sparse\_preprocess
	- Current solver options:
		- **SLAP, UMFPACK, Pardiso, Trilinos**
	- Working on direct incorporation of Epetra matrix type
- Implemented C++ interface layer to expose Trilinos functions
- **•** Configure options added
	- e.g. --with-trilinos link to Trilinos libraries

#### **Current Packages Being Used**

Epetra: data structures

Stratimikos: allows user to specify solver options at runtime in an XML file

Belos: linear solvers - GMRES

Ifpack: preconditioners – ILU

NOX: nonlinear solvers – implementation in progress

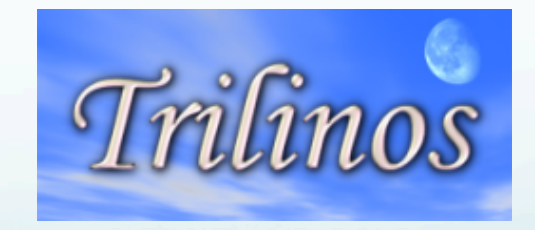

## Performance Analysis of "GIS" test case in CISM using Trilinos

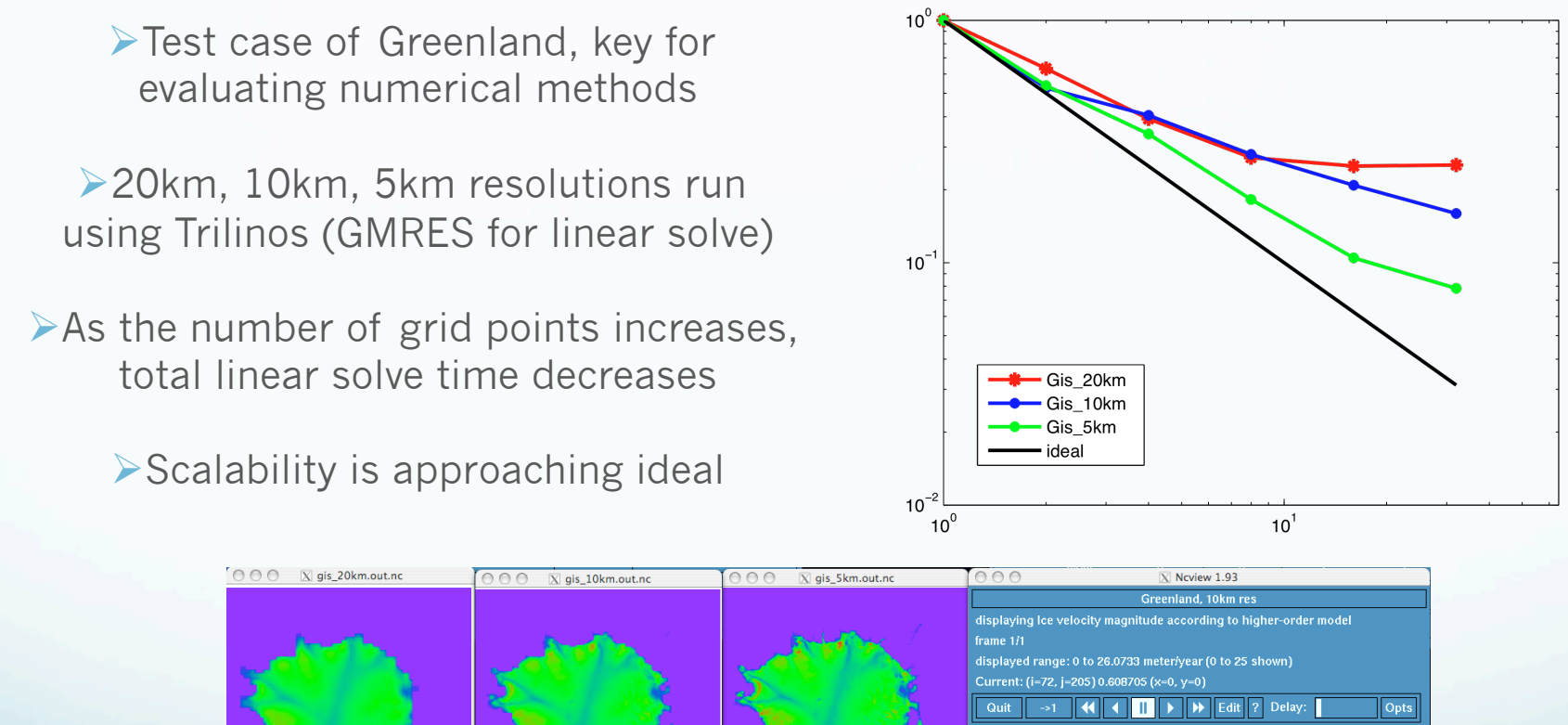

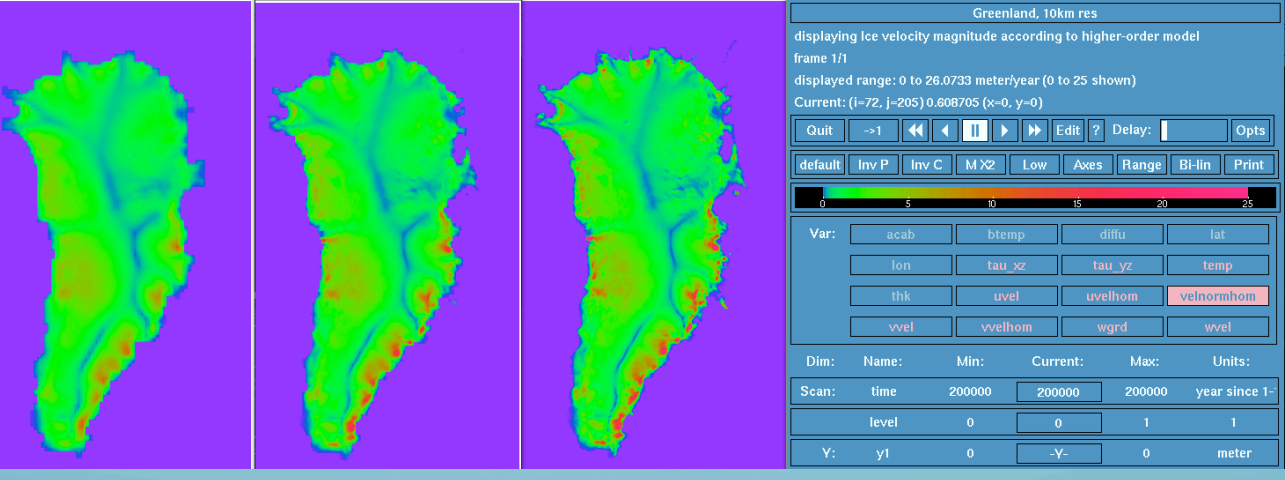

# Parallel CISM

- Initial implementation
	- Port to Jaguar
	- Distributed-memory parallelism
	- Get "tests/ho-other/hump.config" to work
- **Target Greenland Ice Sheet** 
	- Extend parallel support as necessary
	- Analyze performance
- Tune performance
	- **•** Trilinos interface, parameters
	- OpenMP parallelism
	- Parallel I/O

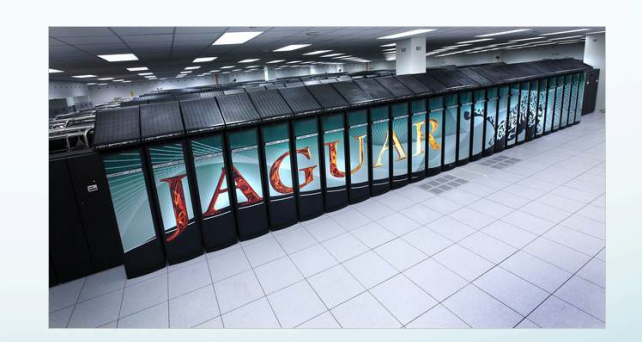

\*SEACISM has received an ALCC allocation from DOE-ASCR to develop Glimmer CISM at scale

## Maximizing Performance

- **Trilinos implementation** 
	- **•** Form matrix structures once, avoid heaviest communication
	- Use Trilinos for full nonlinear solve
- OpenMP parallelism
	- Important for scaling on multi-core architectures
	- Soon to be supported in Trilinos
- Parallel I/O
	- Only need to modify the new module
	- Various options: PIO, NetCDF4, Adios, …

## Moving Toward Unstructured Meshes

- MPAS modeling processes across scales
	- New dynamical core with local mesh refinement
	- Collaboration with FSU
	- **Spherical centroidal voronoi** tessellations (SCVT)
	- **Utilizing Trilinos & solvers** developed in structured grid code
	- Targeting use on HPC platforms (Roadrunner, BlueGene, Jaguar)
	- Already being developed for ocean & sea ice componets in CCSM

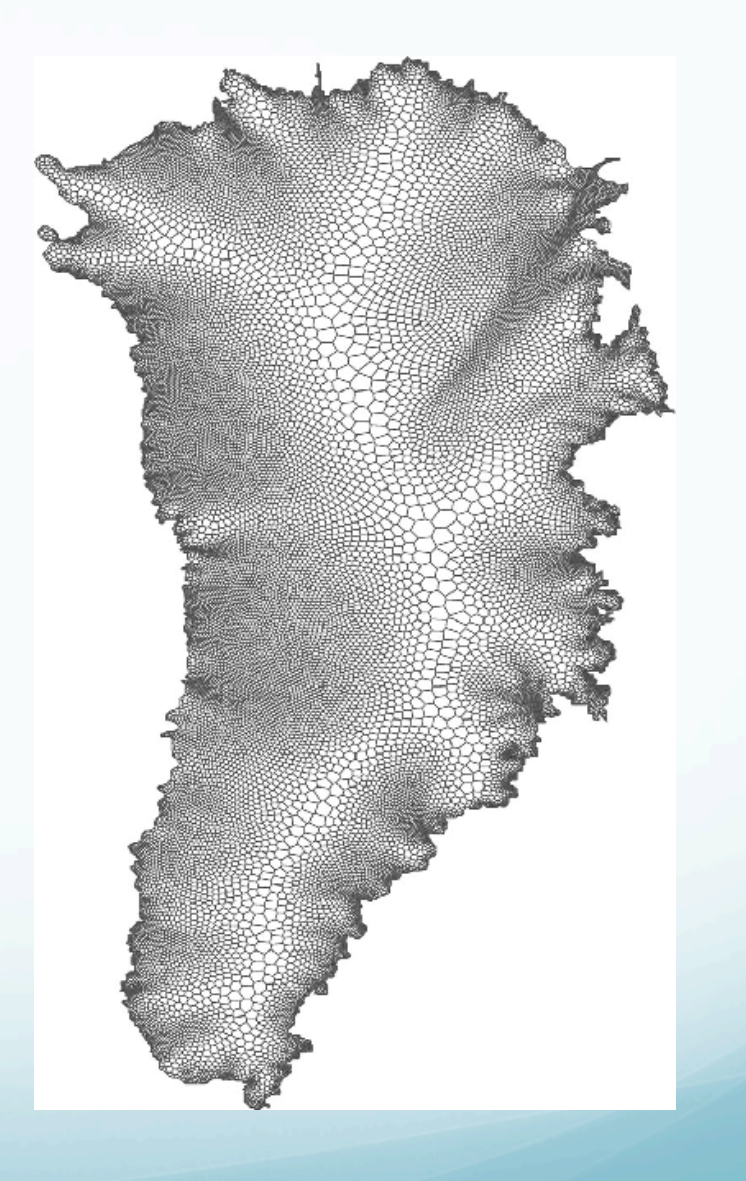

Ringler, T., L. Ju and M. Gunzburger, 2008, A multiresolution method for climate system modeling: application of spherical centroidal Voronoi tessellations, Ocean Dynamics, 58 (5-6), 475-498.

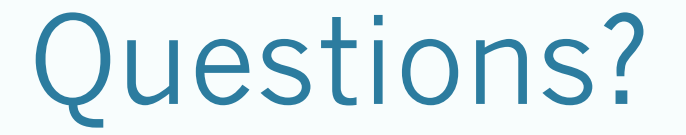

Best tip for climate model development thanks to NVIDIA: "Your code would run a lot faster if it didn't have so much I/O"

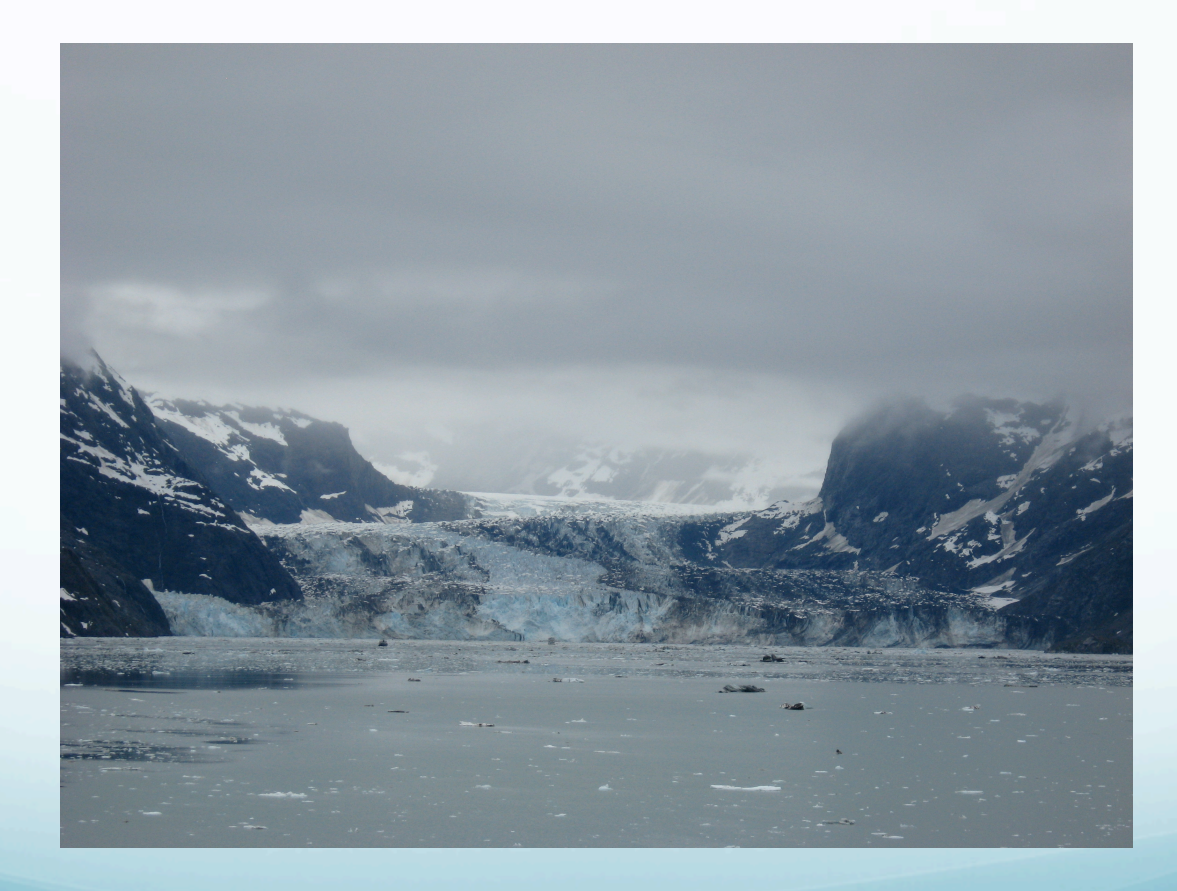

# 2D Decomposition

- Selected automatically at runtime based on number of MPI tasks
- Uses all tasks
- Gives each task as square a piece as possible

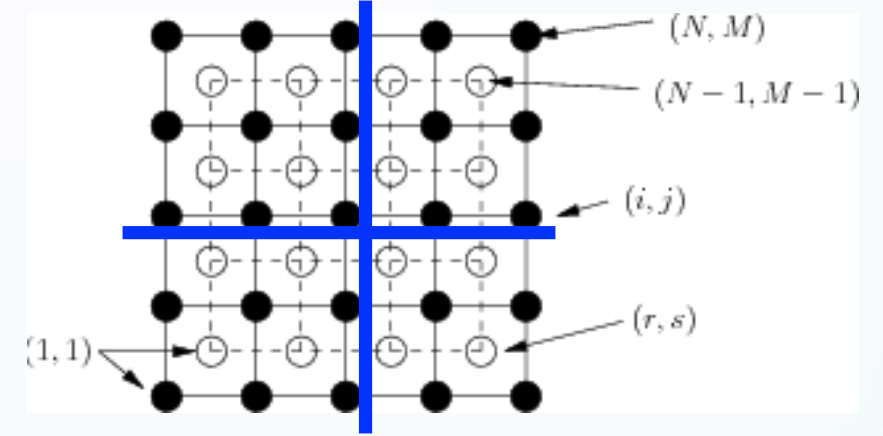

http://glimmer-cism.berlios.de/docs/current/manual/num/figs/grid.png

• Mostly nearest-neighbor "halo" exchanges

 Carefully redefines "ewn" and "nsn" so most loops work without modification